Документ подписан простой электронной подписью Информация о владельце: ФИО: Смирнов Сергей Николаевич Должность: врио ректора Дата подписания: 13.05.2024 10<u>:49:58</u> Уникальный программный ключ: уникальный программный клюз.<br>69e375c64f7e975d4e8830e7b4fcc2ad1bf3908bOVBO «Тверской государственный университет»

Утверждаю: Руководитель ООП /С.М.Дудаков/ Dopet Дал 2024 года

# Рабочая программа дисциплины (с аннотацией)

# ОБРАБОТКА ИЗОБРАЖЕНИЙ

Направление подготовки 02.03.02 ФУНДАМЕНТАЛЬНАЯ ИНФОРМАТИКА И ИНФОРМАЦИОННЫЕ ТЕХНОЛОГИИ

Направленность (профиль) Программная инженерия в искусственном интеллекте

Для студентов 4-го курса

Очная форма

Составитель: А.Б.Семенов

Тверь, 2024

#### **I. Аннотация**

#### **1. Цель и задачи дисциплины**

Целью освоения дисциплины является изложение основных сведений о предмете обработки изображений и областях ее применения.

Задачами освоения дисциплины являются изучение слушателями математических и алгоритмических основ обработки и анализа изображений, знакомство с прикладными задачами и системами машинного зрения.

#### **2. Место дисциплины в структуре ООП**

Дисциплина относится к разделу «Дисциплины профиля подготовки» части, формируемой участниками образовательных отношений Блока 1.

Данная дисциплина требует от обучающегося фундаментальных знаний из следующих дисциплин: «Математический анализ», «Алгебра и геометрия», «Компьютерная графика», «Вычислительная геометрия», «Программирование». Требуемые знания опираются на следующий математический аппарат: матрицы, кривые, дифференцирование и поиск экстремумов функций, численные методы работы с матрицами и векторами, теория графов. Обучающийся должен иметь базовые навыки реализации математических алгоритмов на любом современном языке программирования.

**3. Объем дисциплины:** 3 зачетных единицы, 108 академических часов, **в том числе:**

**контактная аудиторная работа:** лекции 30 часов, в т.ч. практическая подготовка 0 часов; практические занятия 30 часов, в т.ч. практическая подготовка 0 часов;

**контактная внеаудиторная работа:** контроль самостоятельной работы д в том числе курсовая работа  $\vdots$ 

**самостоятельная работа:** 48 часов, в том числе контроль 0.

# **4. Планируемые результаты обучения по дисциплине, соотнесенные с планируемыми результатами освоения образовательной программы**

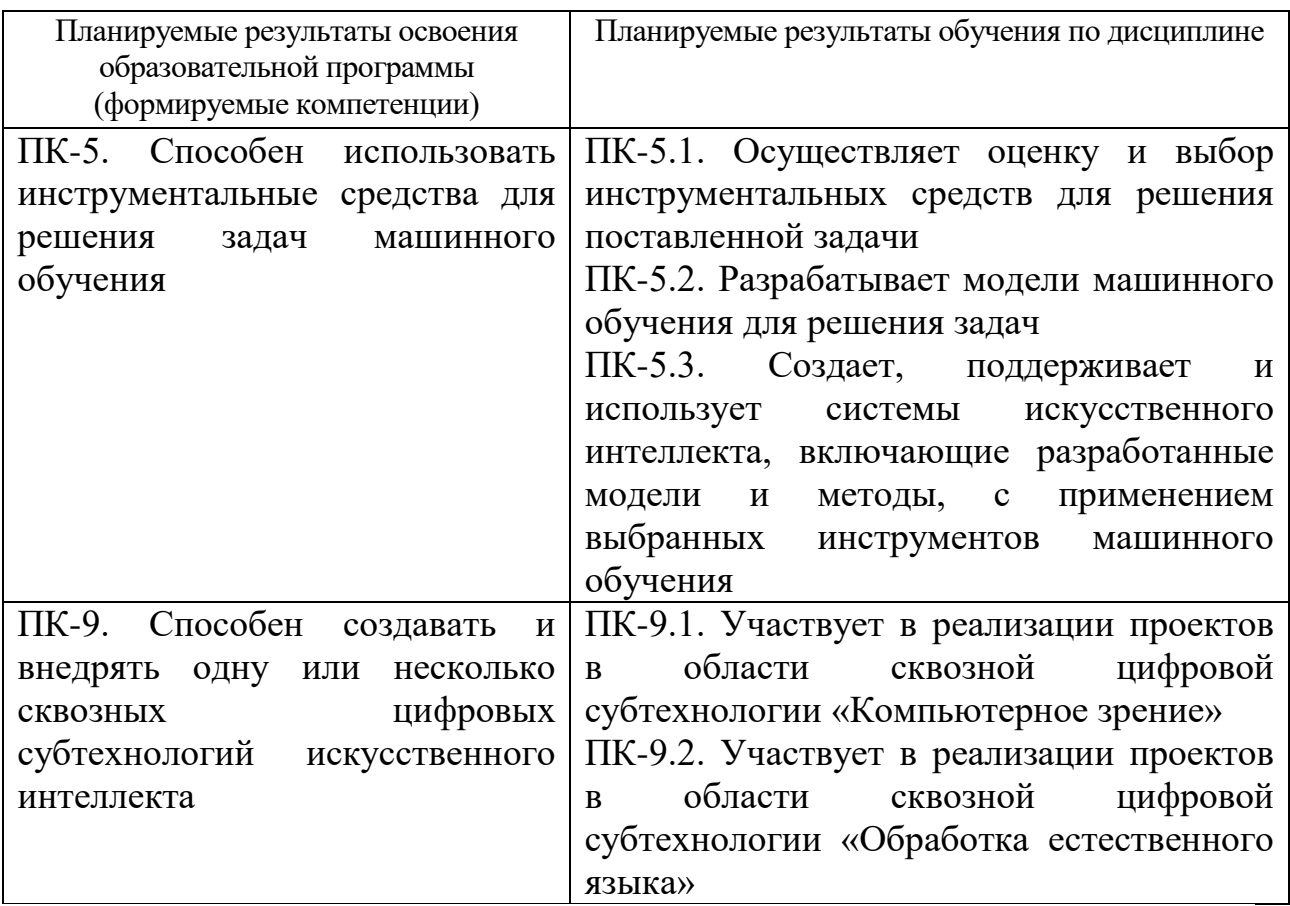

# **5***.* **Форма промежуточной аттестации и семестр прохождения -** зачет, 7

семестр.

**6. Язык преподавания** русский**.**

## **II. Содержание дисциплины, структурированное по темам (разделам) с указанием отведенного на них количества академических часов и видов учебных занятий**

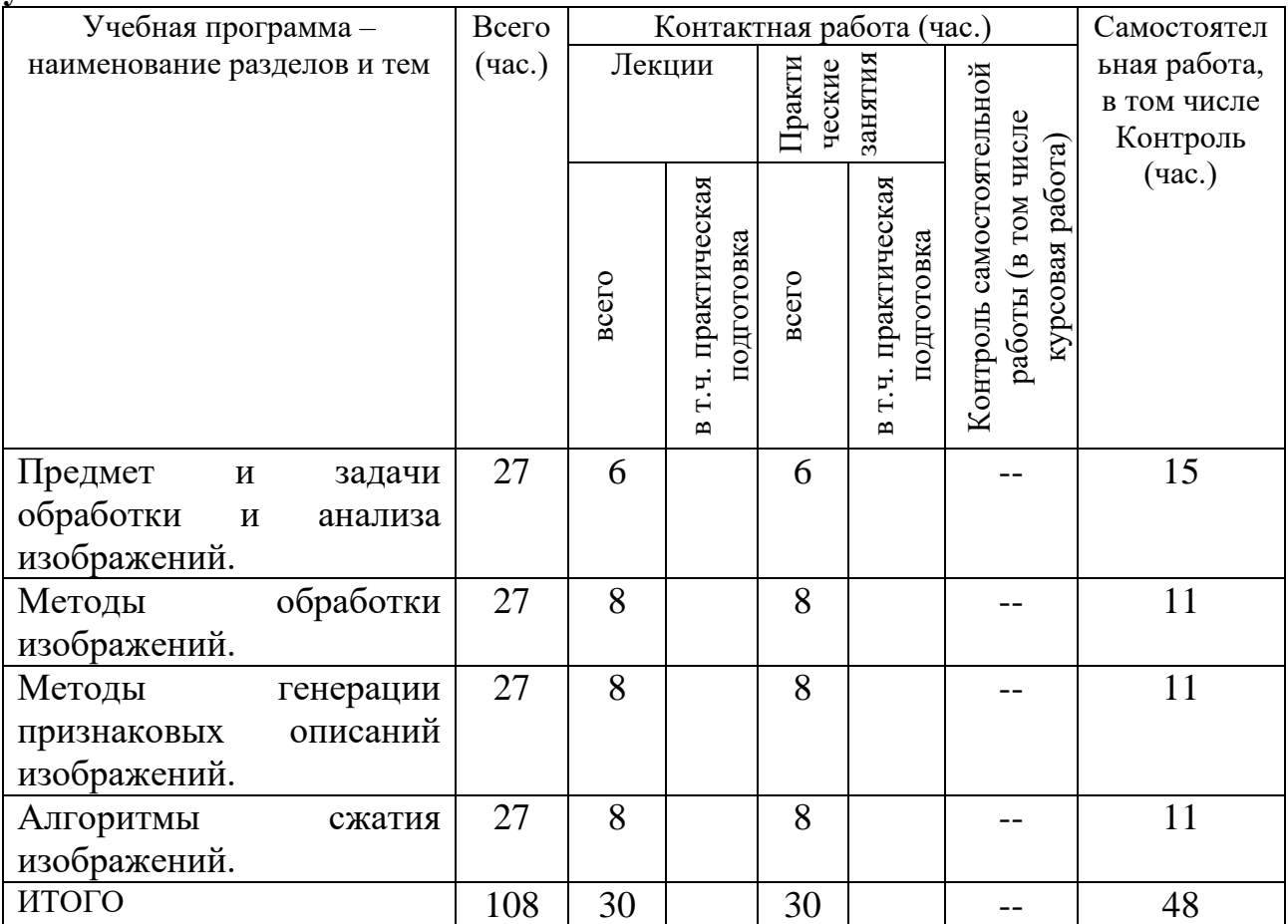

# **III. Образовательные технологии**

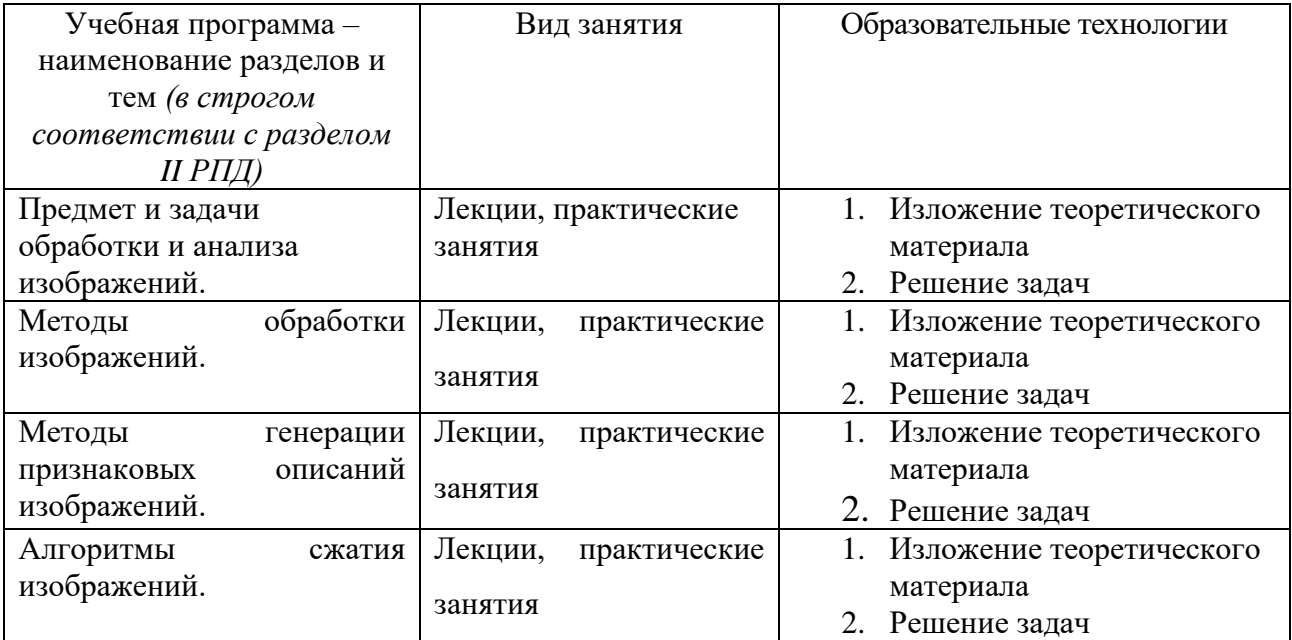

Преподавание учебной дисциплины строится на сочетании лекций, практических занятий и различных форм самостоятельной работы студентов. В процессе освоения дисциплины используются следующие образовательные технологии, способы и методы формирования компетенций: традиционные лекции, практические занятия в диалоговом режиме, выполнение индивидуальных заданий в рамках самостоятельной работы.

Дисциплина предусматривает выполнение контрольных работ, письменных домашних заданий.

# **IV. Оценочные материалы для проведения текущей и промежуточной аттестации**

Для проведения текущей и промежуточной аттестации:

# **ПК-5. Способен использовать инструментальные средства для решения задач машинного обучения**

ПК-5.1. Осуществляет оценку и выбор инструментальных средств для решения поставленной задачи

Разработать программу, реализующую обработку загруженного изображения алгоритмами точеных процессов: просветление, негатив, контрастирование, гамма-преобразование, соляризация. Провести тестирование на различных исходных данных (изображения различных размеров) с замером временных интервалов, провести анализ полученных временных характеристик.

Способ проведения – письменный.

Критерии оценивания:

Дан правильный развернутый ответ – 2 балла;

Ответ содержит неточности – 1 балл.

ПК-5.2. Разрабатывает модели машинного обучения для решения задач

Разработать программу, реализующую обработку загруженного изображения алгоритмами геометрических процессов (масштабирование): с интерполяцией по ближайшему соседу, с билинейной интерполяцией.

Провести тестирование на различных исходных данных (изображения различных размеров) с замером временных интервалов, провести анализ полученных временных характеристик.

Способ проведения – письменный.

Критерии оценивания:

Задача решена полностью - 6 баллов;

Задача содержит неточности и незначительные ошибки - 4 балла;

Решение содержит грубые ошибки - 2 балла.

# **ПК-9. Способен создавать и внедрять одну или несколько сквозных цифровых субтехнологий искусственного интеллекта**

ПК-9.1. Участвует в реализации проектов в области сквозной цифровой субтехнологии «Компьютерное зрение»

ПК-9.2. Участвует в реализации проектов в области сквозной цифровой субтехнологии «Обработка естественного языка»

Разработать программу, реализующую обработку загруженного изображения алгоритмами пространственных процессов: гауссово сглаживание, медианный фильтр, высокочастотная фильтрация, оператор Собеля, Превита, Кирша. Провести тестирование на различных исходных данных (изображения различных размеров) с замером временных интервалов, провести анализ полученных временных характеристик.

Способ проведения – письменный. Критерии оценивания:

Задача решена полностью - 6 баллов;

Задача содержит неточности и незначительные ошибки - 4 балла;

Решение содержит грубые ошибки - 2 балла.

## **V. Учебно-методическое и информационное обеспечение дисциплины**

1) Рекомендуемая литература

а) Основная литература

1. Божко, А.Н. Обработка растровых изображений в Adobe Photoshop / А.Н. Божко. - 2-е изд., испр. - М.: Национальный Открытый

Университет «ИНТУИТ», 2016. - 320 с.: ил.; То же [Электронный ресурс]. — Режим доступа: <http://biblioclub.ru/index.php?page=book&id=428970>

- 2. Артемьев В.М. Обработка изображений в пассивных обзорнопоисковых оптико-электронных системах [Электронный ресурс] / В.М. Артемьев, А.О. Наумов, Л.Л. Кохан. — Электрон. текстовые данные. — Минск: Белорусская наука, 2014. — 116 c. — 978-985-08-1657-3. — Режим доступа:<http://www.iprbookshop.ru/29486.html>
- 3. Рафаэл Гонсалес. Цифровая обработка изображений [Электронный ресурс] / Рафаэл Г., Р. Вудс. — Электрон. текстовые данные. — М.: Техносфера, 2012. — 1104 c. — 978-5-94836-331-8. — Режим доступа: <http://www.iprbookshop.ru/26905.html>

## б) Дополнительная литература:

- 1. Ваншина, Е. Компьютерная графика: практикум / Е. Ваншина, Н. Северюхина, С. Хазова; Министерство образования и науки Российской Федерации, Федеральное государственное бюджетное образовательное учреждение высшего профессионального образования «Оренбургский государственный университет». - Оренбург: ОГУ, 2014. - 98 с.: ил., табл. - Библиогр. в кн.; [Электронный ресурс]. - Режим доступа:<http://biblioclub.ru/index.php?page=book&id=259364>
- 2. Перемитина Т.О. Компьютерная графика [Электронный ресурс]: учебное пособие / Т.О. Перемитина. — Электрон. текстовые данные. — Томск: Томский государственный университет систем управления и радиоэлектроники, Эль Контент, 2012. — 144 c. — 978-5-4332-0077-7. — Режим доступа:<http://www.iprbookshop.ru/13940.html>

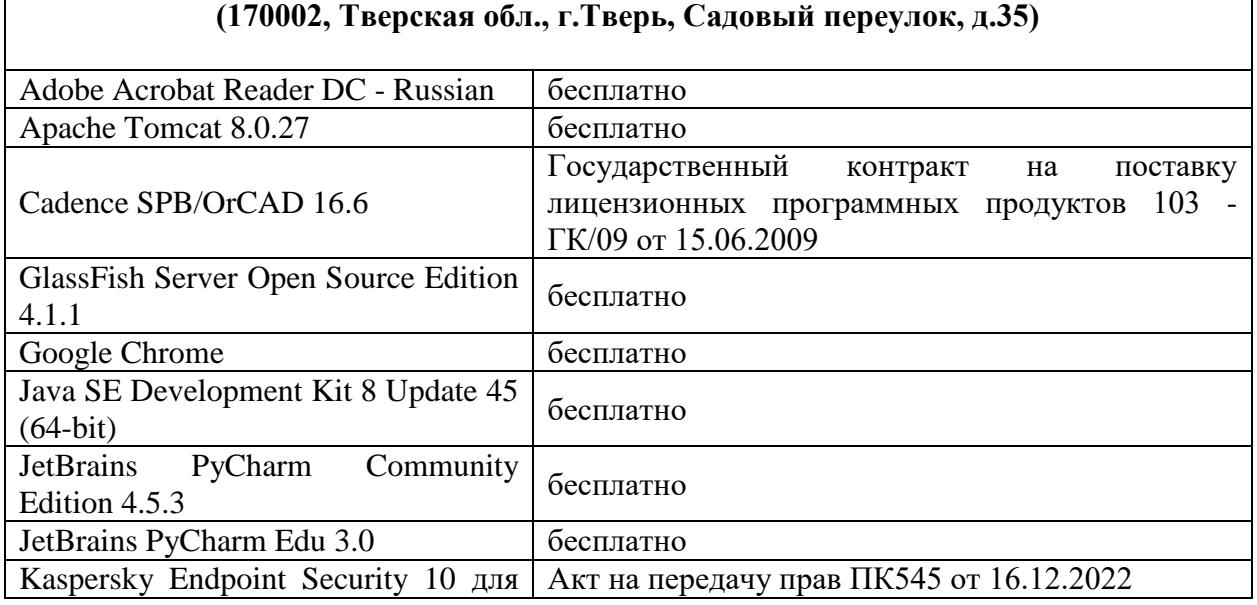

**Компьютерный класс факультета прикладной математики и кибернетики № 4б**

#### 2) Программное обеспечение

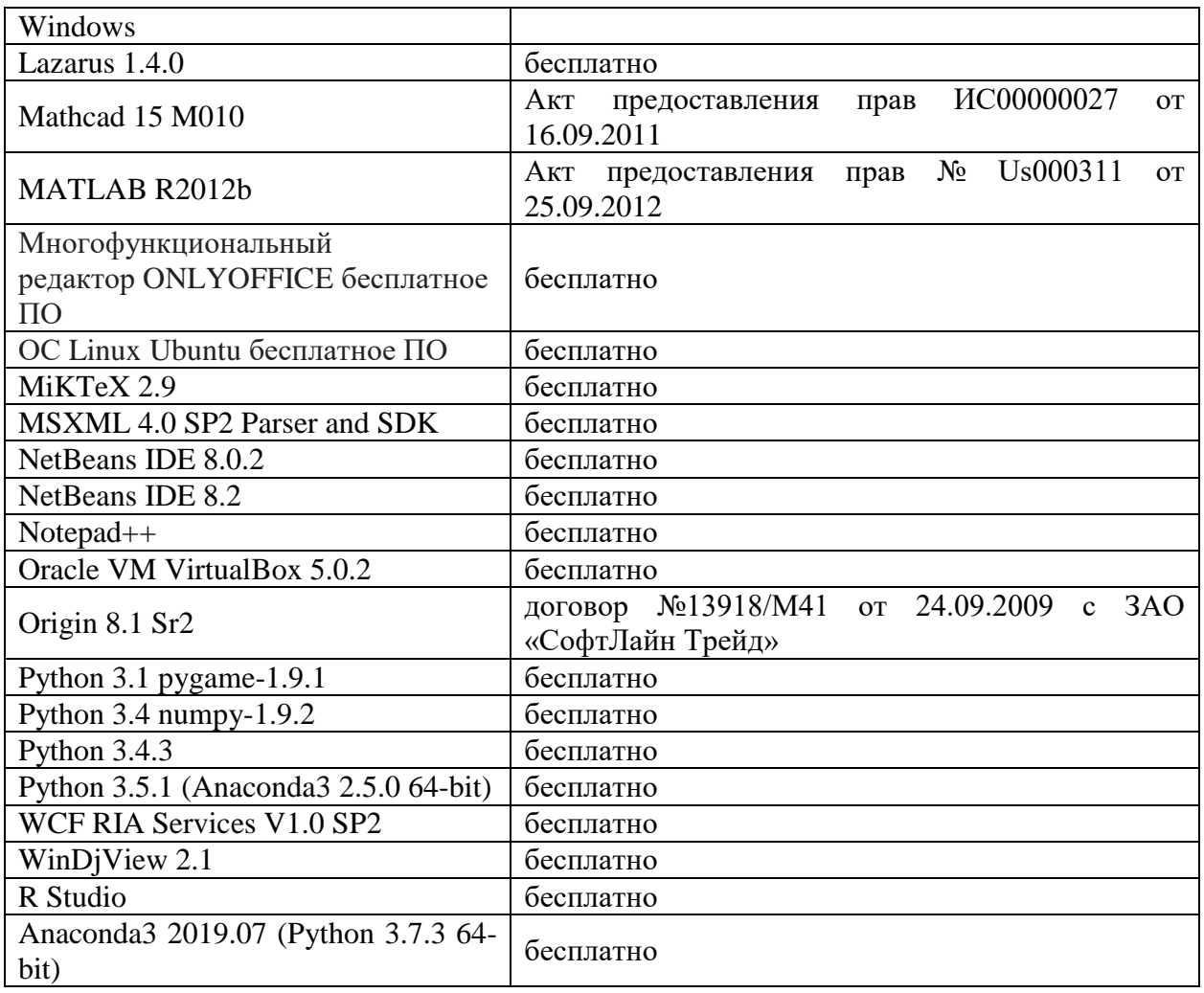

#### **Компьютерный класс факультета прикладной математики и кибернетики № 251 (170002, Тверская обл., г.Тверь, Садовый переулок, д.35)**

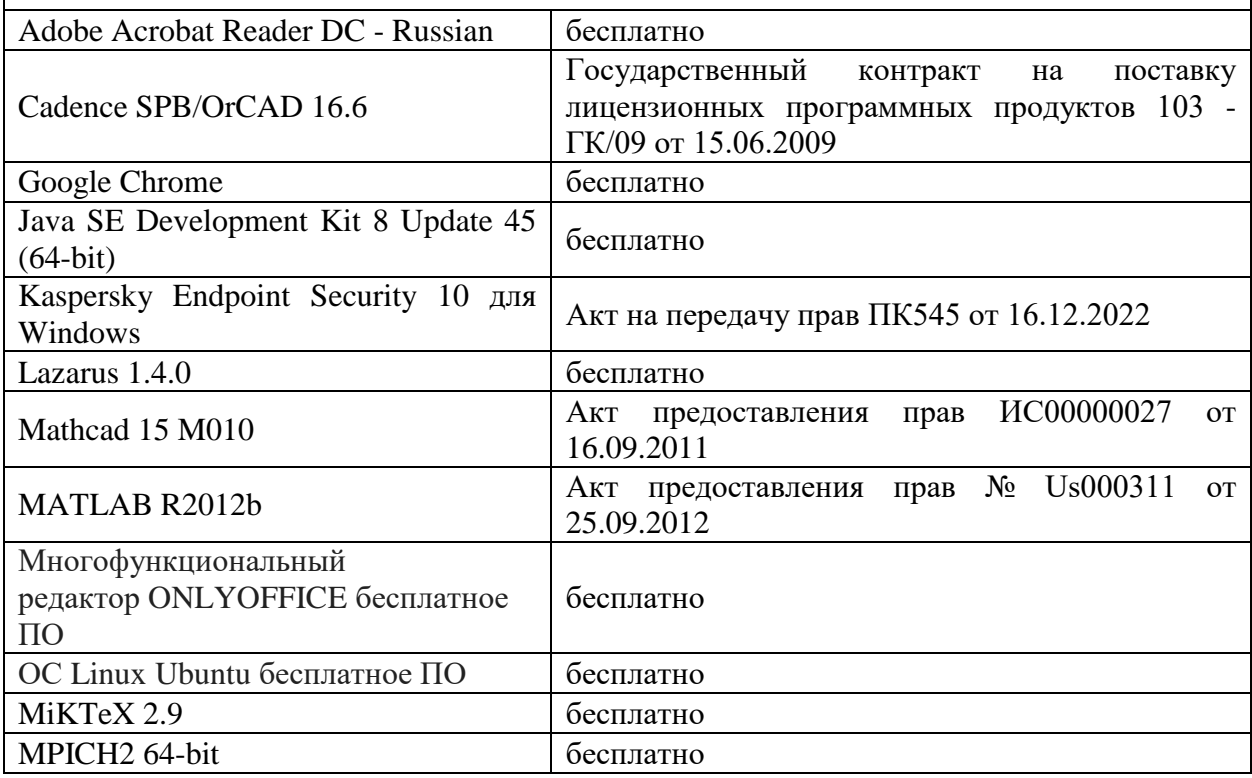

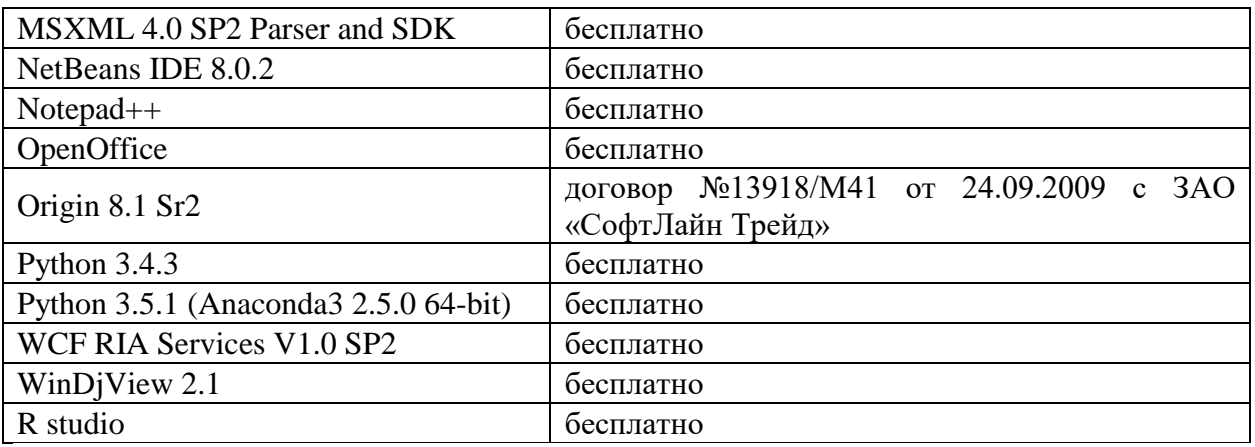

3) Современные профессиональные базы данных и информационные справочные системы

- 1. **ЭБС «ZNANIUM.COM»** [www.znanium.com;](http://www.znanium.com/)
- 2. **ЭБС «Университетская библиотека онлайн»** [https://biblioclub.ru/;](https://biblioclub.ru/)
- 3. **ЭБС «Лань»** [http://e.lanbook.com.](http://e.lanbook.com/)
- 4. Виртуальная образовательная среда ТвГУ [\(http://moodle.tversu.ru\)](http://moodle.tversu.ru/)
- 5. Научная библиотека ТвГУ [\(http://library.tversu.ru\)](http://library.tversu.ru/)

4) Перечень ресурсов информационно-телекоммуникационной сети «Ин-

тернет», необходимых для освоения дисциплины

1. Microsoft Visual Studio (2008, 2010) /Visual Studio Express (download.microsoft.com)

2. Microsoft .NET Framework 3.5 (download.microsoft.com)

3. MonoDevelop IDE [\(http://monodevelop.com/download\)](http://monodevelop.com/download) (для Windows или Linux)

4. Интернет-университет [http://www.intuit.ru](http://www.intuit.ru/)

# **VI. Методические материалы для обучающихся по освоению дисциплины**

Важной составляющей данного раздела РПД являются требования к рейтинг-контролю с указанием баллов, распределенных между модулями и видами работы обучающихся.

Максимальная сумма баллов по учебной дисциплине, заканчивающейся зачетом, по итогам семестра составляет 100 баллов (50 баллов - 1-й модуль и 50 баллов - 2-й модуль).

Студенту, набравшему 40 баллов и выше по итогам работы в семестре,

в экзаменационной ведомости и зачетной книжке выставляется оценка «зачтено». Студент, набравший до 39 баллов включительно, сдает зачет.

Распределение баллов по модулям устанавливается преподавателем и может корректироваться.

### **Учебное пособие:**

Семенов А.Б. Основы компьютерной графики. - Тверь: Тверской государственный университет, 2007. - 135 с.

В итоге проводятся 3 контрольных мероприятия, распределение баллов между которыми составляет 30/30/40. Контрольные работы проводятся в письменной форме.

#### **Вопросы к зачету**

- 1. Представление изображений в компьютере. Задачи обработки и анализа изображений.
- 2. Точечные процессы обработки изображений (просветление, негативное изображение, пороговое изображение).
- 3. Гистограмма интенсивности. Увеличение контраста изображения на основе гистограммного растягивания.
- 4. Пространственные процессы обработки изображений. Пространственная частота изображения. Свертка изображения.
- 5. Низкочастотные и высокочастотные фильтры, основанные на свертке.
- 6. Усиление края. Методы Лапласа, сдвига и разности, направленного градиента.
- 7. Усиление края методами Робертса и Собеля.

#### **Примерные задачи для зачета**

- 1. Геометрические процессы обработки изображений. Прямое и обратное преобразования.
- 2. Интерполяция и округление в геометрических процессах обработки изображений.
- 3. Покадровые процессы в алгоритмах обработки изображений.
- 4. Основные принципы сжатия изображений. Алгоритмы сжатия без потерь RLE, LZW. Симметричность и коэффициенты сжатия алгоритма.
- 5. Алгоритм Хаффмана. Арифметическое кодирование.
- 6. Алгоритмы сжатия изображений с потерями. PSNR. Метод усеченного блочного кодирования (УБК).
- 7. Алгоритм сжатия изображений JPEG.

#### **Задачи для самостоятельной работы**

- 1. Применение вейвлет-преобразования для сжатия изображений с потерями. Стандарт JPEG-2000.
- 2. Основные понятия теории фракталов. Примеры фракталов. Итерационный алгоритм построения фрактального множества.
- 3. Применение систем итерируемых функций для фрактального сжатия изображений.
- 4. Алгоритм фрактального сжатия изображений. Его симметричность и коэффициенты сжатия.
- 5. Выявление числовых характеристик при анализе изображений. Региональные признаки. Признаки, основанные на моментах первого и второго порядках.
- 6. Трассировка границы объекта в бинарном изображении. Аппроксимация границы многоугольником. Аппроксимация границы бинарного изображения с помощью кривых Безье.

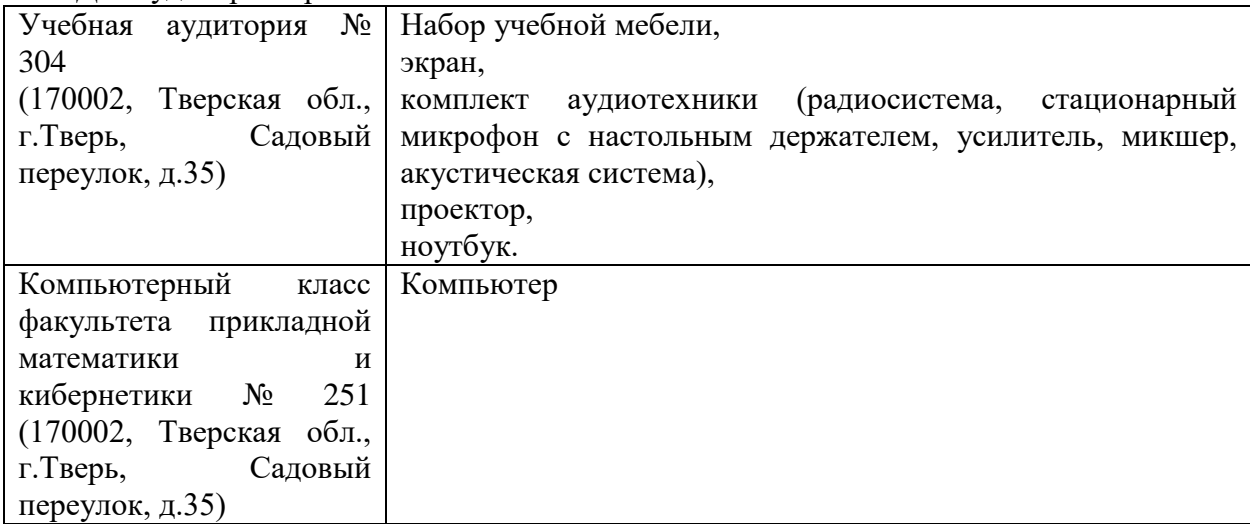

#### **VII. Материально-техническое обеспечение**

Для самостоятельной работы

Для аудиторной работы

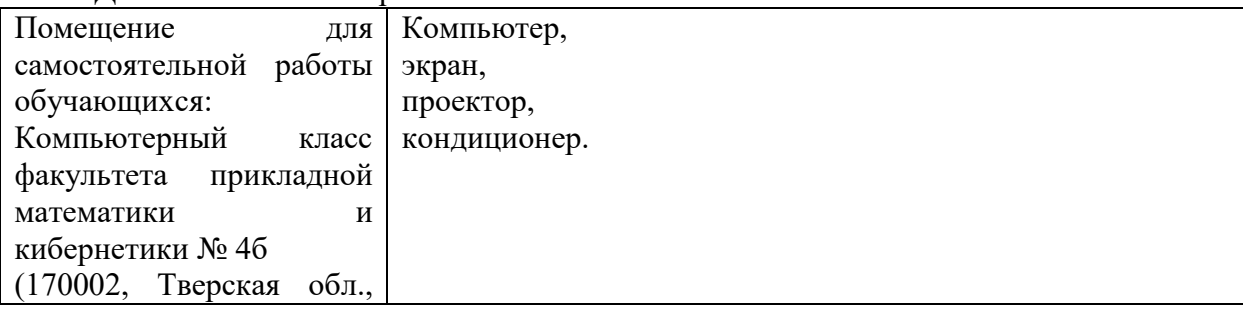

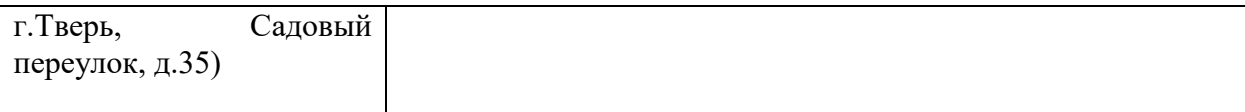

# **VIII. Сведения об обновлении рабочей программы дисциплины**

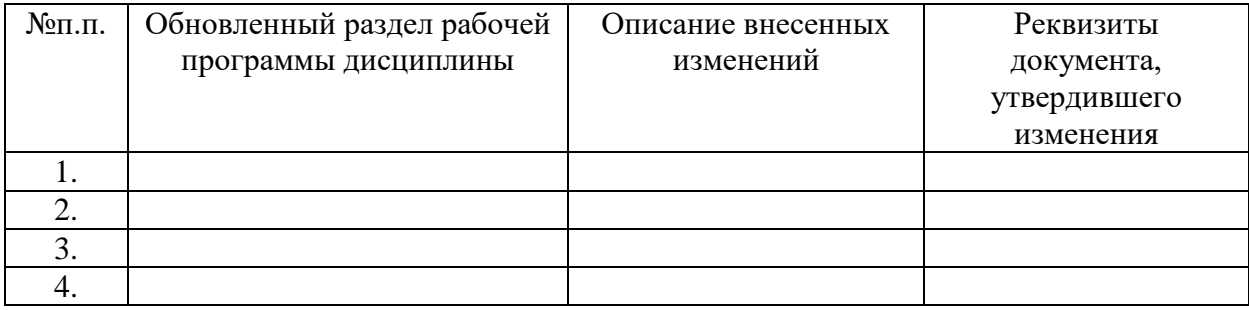